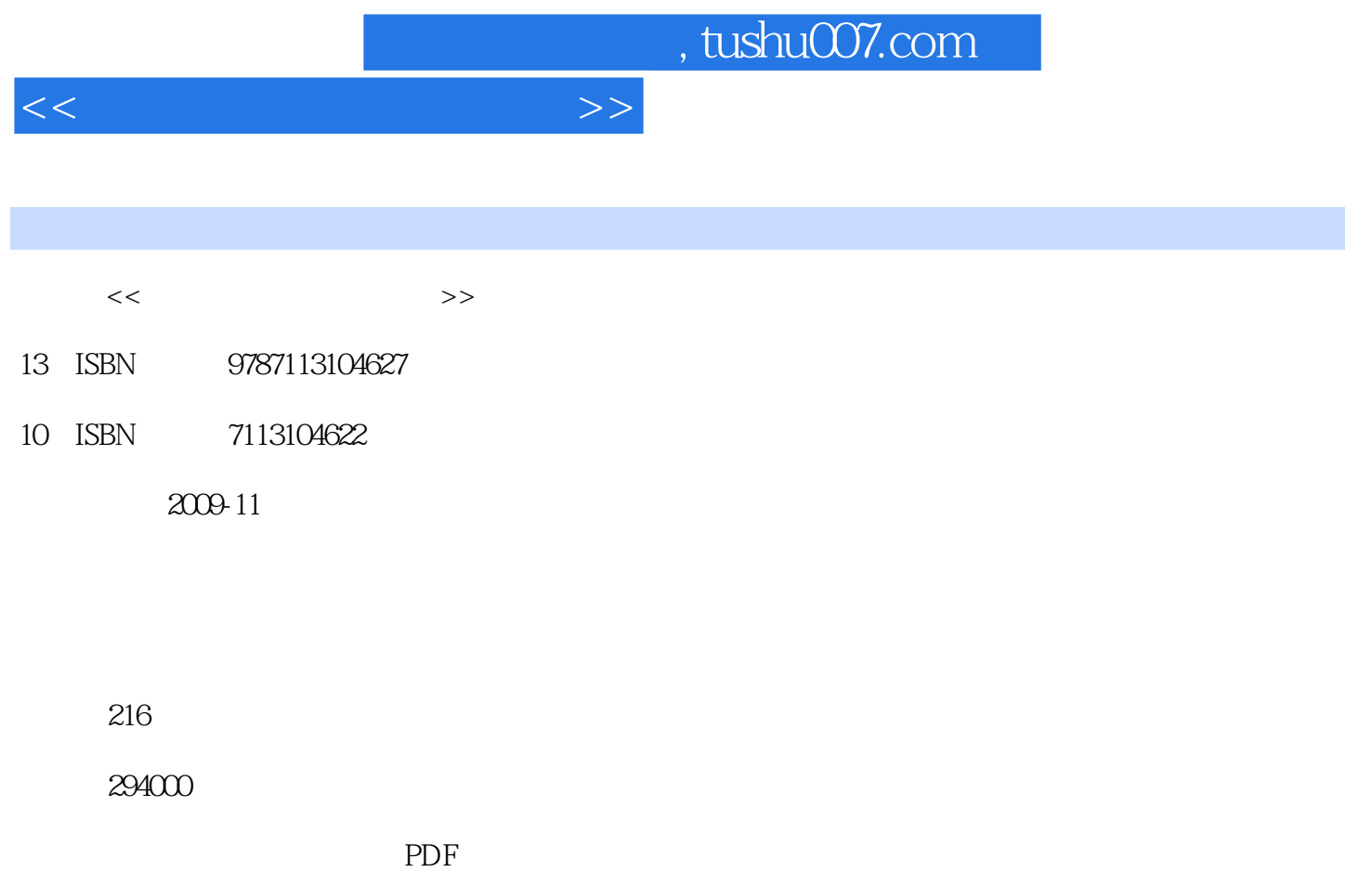

http://www.tushu007.com

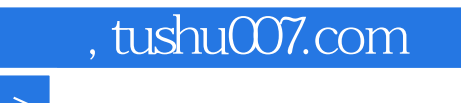

 $\alpha$  and  $\alpha$  and  $\alpha$ 

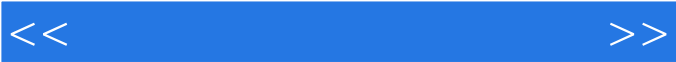

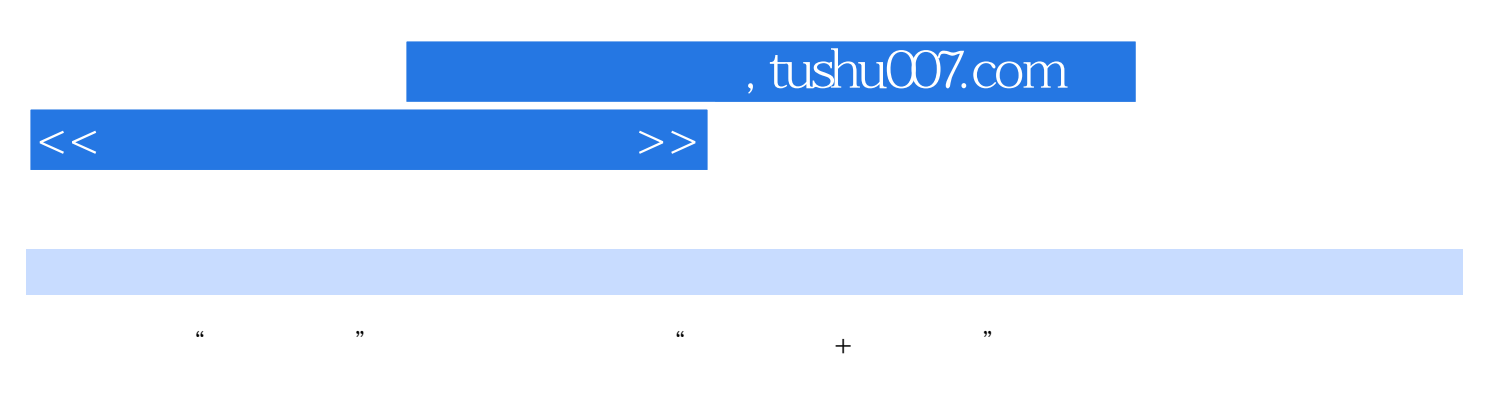

windows windows the company of the company of the company of the company of the company of the company of the company of the company of the company of the company of the company of the company of the company of the company

字型字根、五笔字型的编码规则、用五笔字型快速输入汉字、王码五笔字型98版、Word文档编辑快速

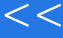

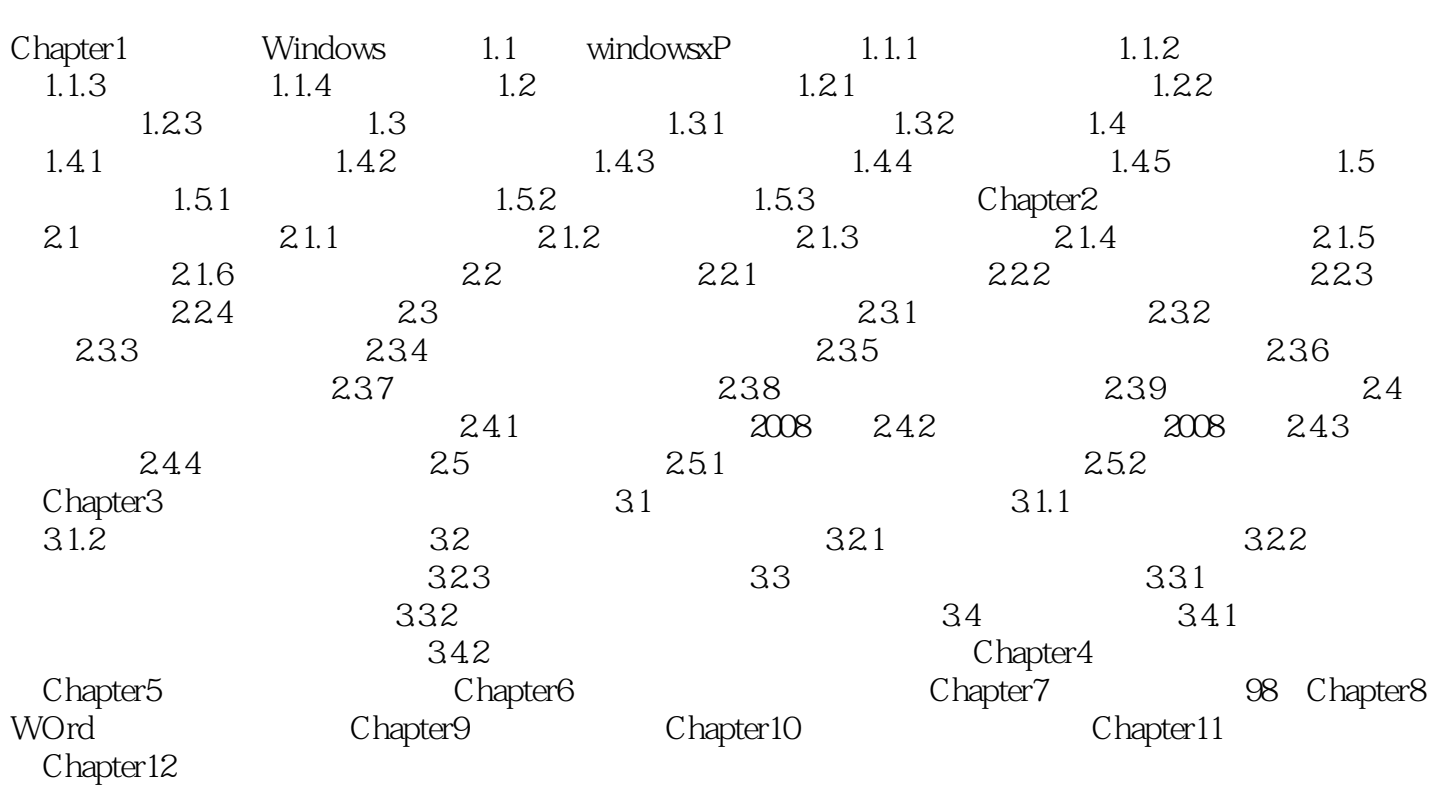

 $>>$ 

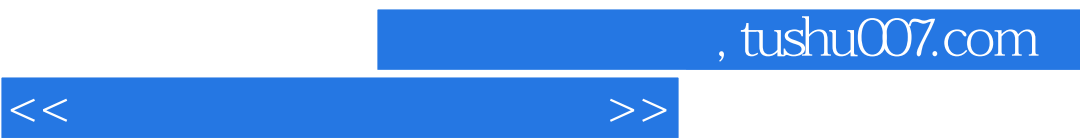

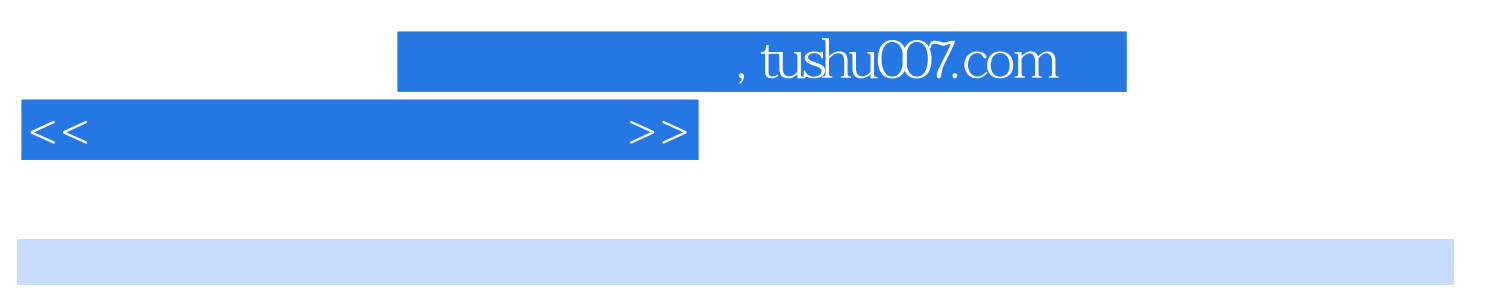

:<br>  $\qquad \qquad \text{(Windows XP/Office 2003)}$ 

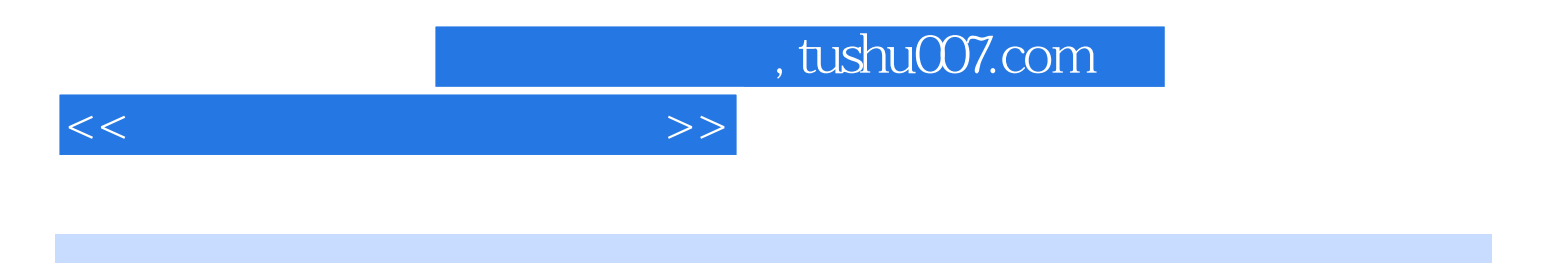

本站所提供下载的PDF图书仅提供预览和简介,请支持正版图书。

更多资源请访问:http://www.tushu007.com